## COPIAS DE SILABOS

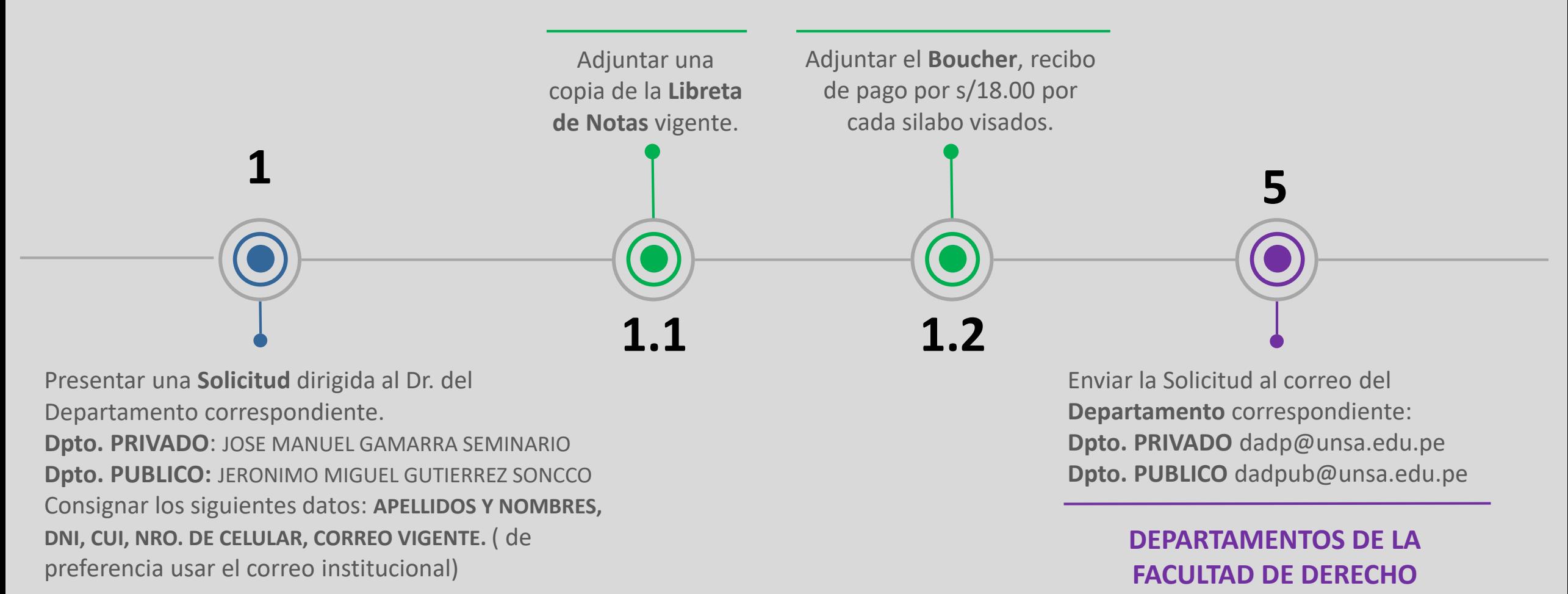

**ESTUDIANTE**